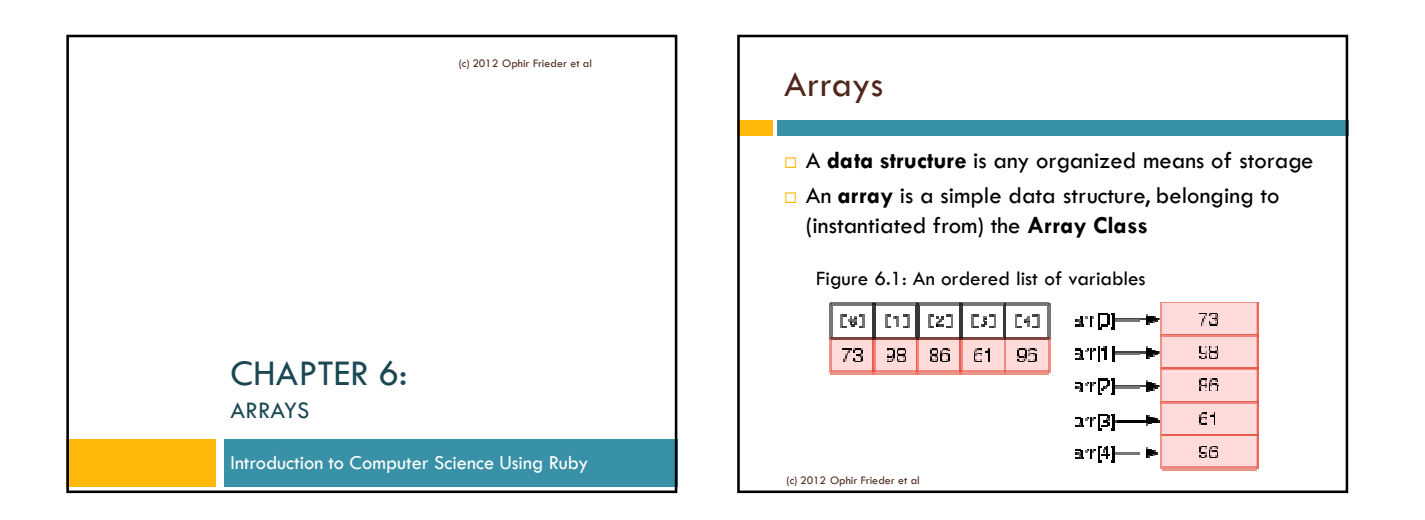

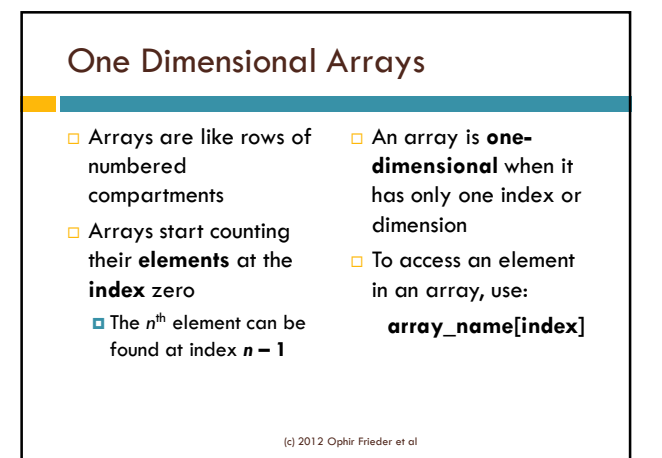

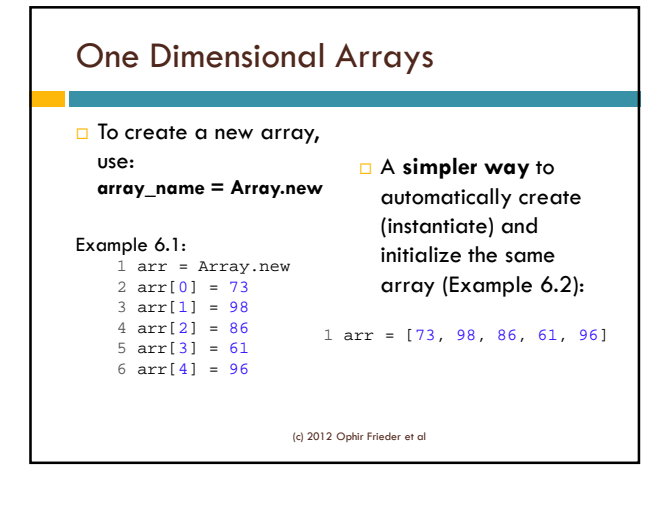

1

# One Dimensional Arrays

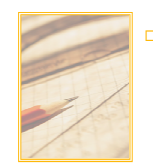

□ To use the array, access **array\_name[index]** as if it was a variable of the data type expected (Example 6.3)

```
1 arr = [5,6]
2 \arr[0] = \arr[0] + 103 puts arr[0]
```
(c) 2012 Ophir Frieder et al

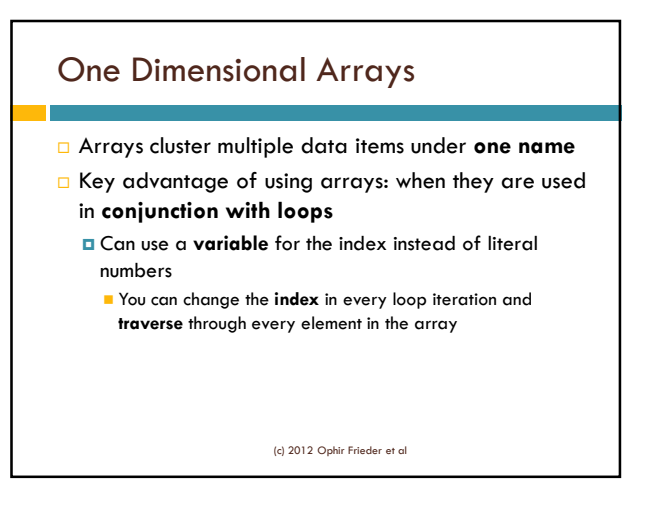

#### One Dimensional Arrays

- To know when to stop traversing, get the **number of elements** in an array using: arr.size
- New programmers often make errors dealing with the **bounds** of an array

#### Basic rules for array bounds:

- The first element in an array is at **index 0**
- $\blacksquare$  arr. size is not the highest indexed element
- The last element in an array is at **arr.size 1**

(c) 2012 Ophir Frieder et al

# One Dimensional Arrays

#### □ To traverse an array

- using a **while loop**:
- $\Box$  Initialize the index to 0  $\angle$  2 index = 0
	-
- loop iteration
- **I** The condition is **index** 5 index = index + 1 **< arr.size**

Example 6.4:

- 1 arr = [73, 98, 86, 61, 96]
- 
- **Increment it for every** 3 while (index < arr.size)
	- 4 puts arr[index]
	- 6 end

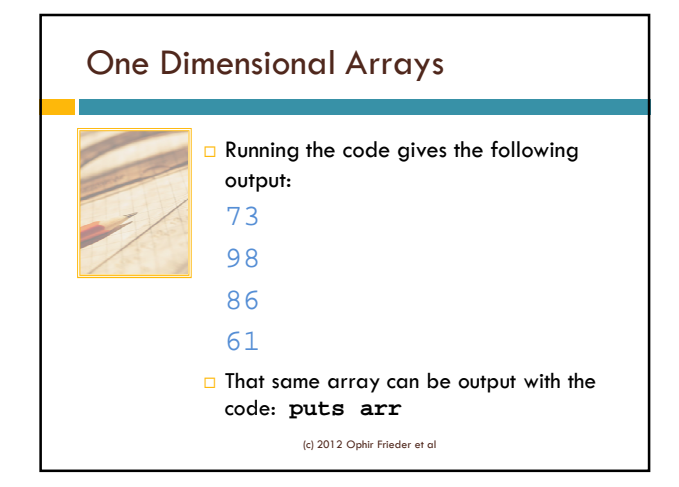

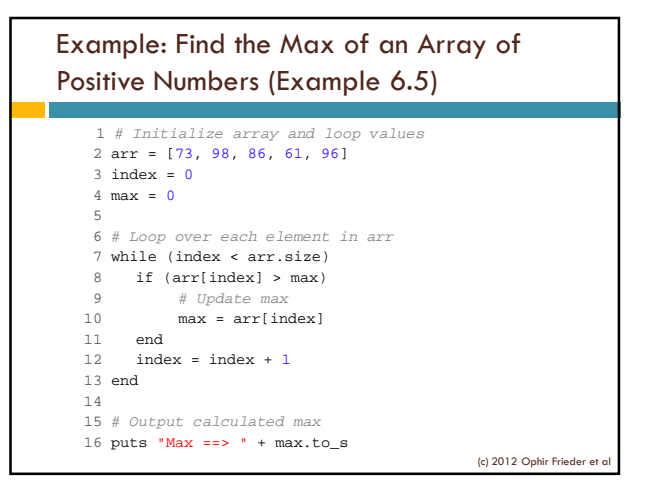

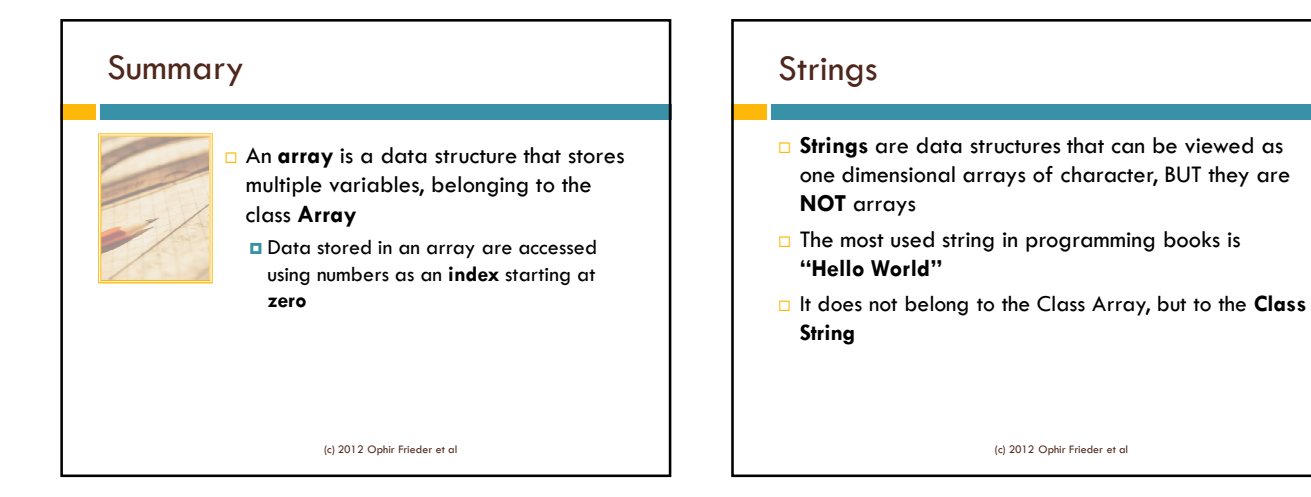

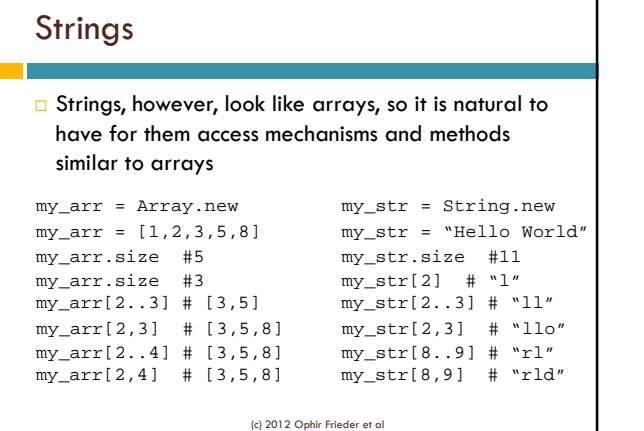

# Strings

٦

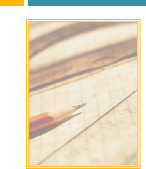

 Strings, being **elements** (or objects) of the Class String, also have **defined operations** 

> **"Hello"** + **" "** + **"World"** produces **"Hello World"**

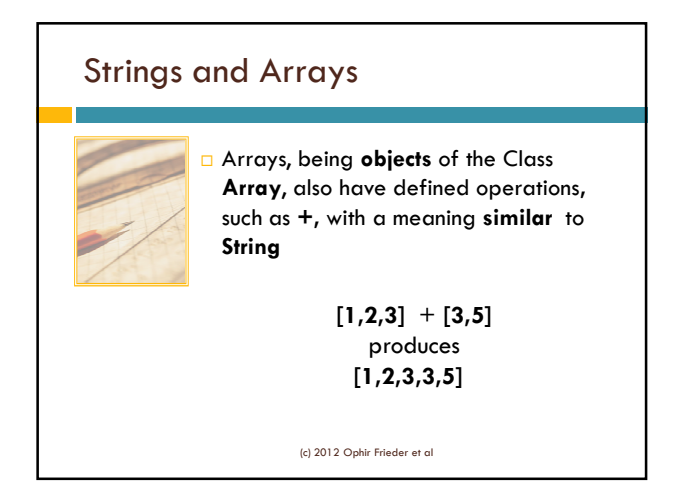

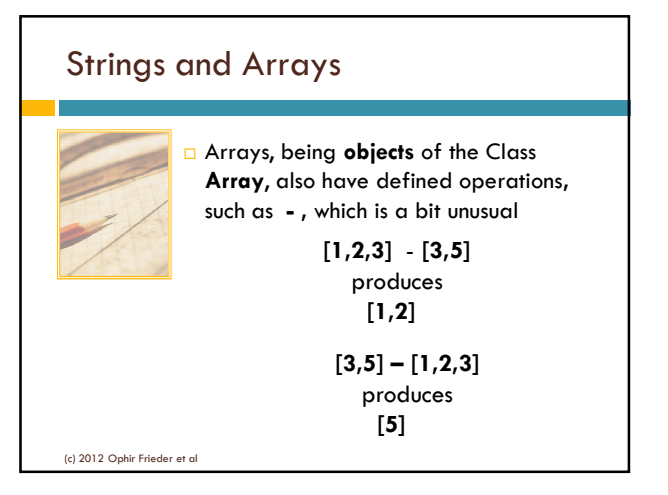

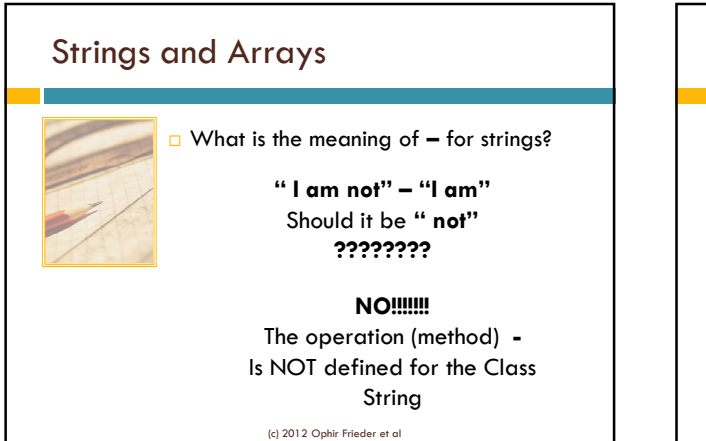

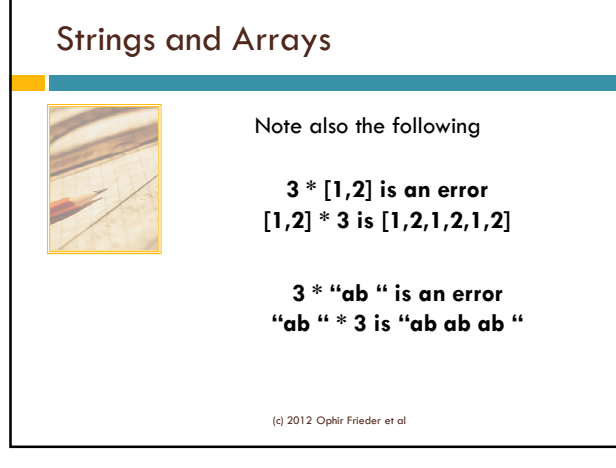

### Multi-Dimensional Arrays

- Arrays that have more than one dimension are called **multidimensional arrays**
- Ruby basically recognizes only one dimensional arrays, but it is very flexible
	- For Ruby, you must put **an array inside an array**
- A common type is the **two-dimensional array**, which is used to represent **matrices** and **coordinate systems**

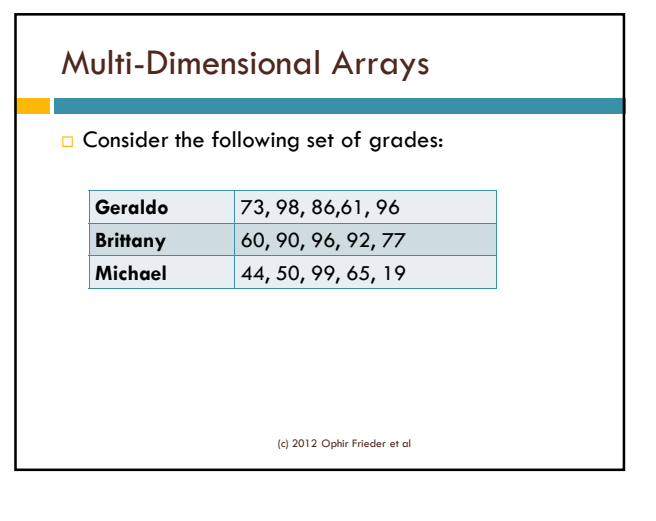

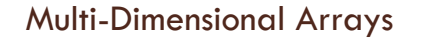

### $\square$  To represent the following data, use an array of arrays:

arr = [ [73,98,86,61,96], # arr[0] [60,90,96,92,77], # arr[1]  $[44,50,99,65,100]$  ] # arr[2]

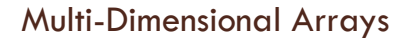

- $\Box$  To access an individual score, use: array[row][column]
- To find Brittany's score for her third exam, type: puts "Brittany's Third Exam: " + arr[1][2].to\_s (Note the use of " " to allow the 's)
- The output should be: Brittany's Third Exam: 96
- **D** Traversing a multidimensional array requires a **nested loop** for every additional dimension (c) 2012 Ophir Frieder et al

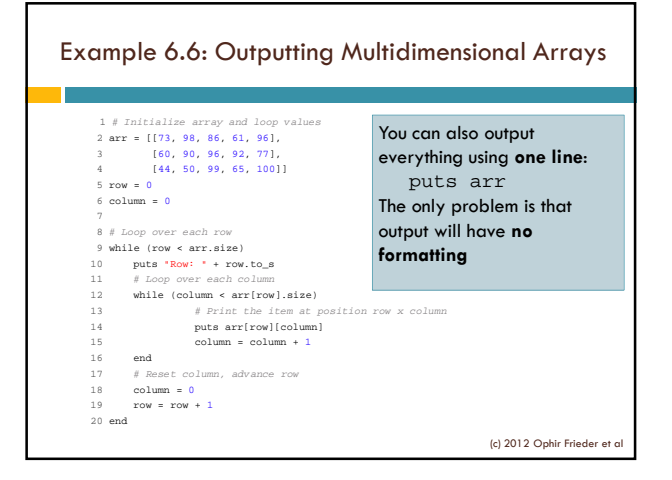

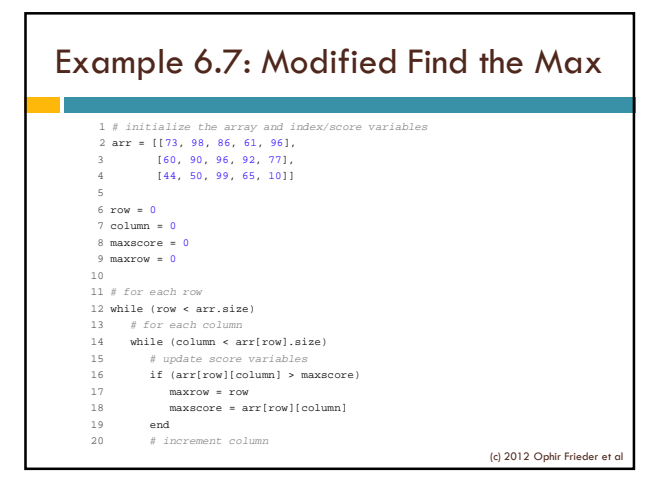

# Example 6.7 Cont'd 21 column = column + 1<br>
22 end<br>
23 # reset column, increme 22 end 23 # reset column, increment row 24 column = 0 25 row = row + 1 26 end 27 28 # output name and high score information 29 if maxrow == 0 30 puts "Geraldo has the highest score." 30 puts "Geraldo has the highest score."<br>31 elsif maxrow == 1 32 puts "Brittany has the highest score." 33 elsif maxrow == 2 34 puts "Michael has the highest score." 35 else 36 puts "Something didn't work correctly." 37 end

(c) 2012 Ophir Frieder et a

38 puts "The high score was: " + maxscore.to\_s

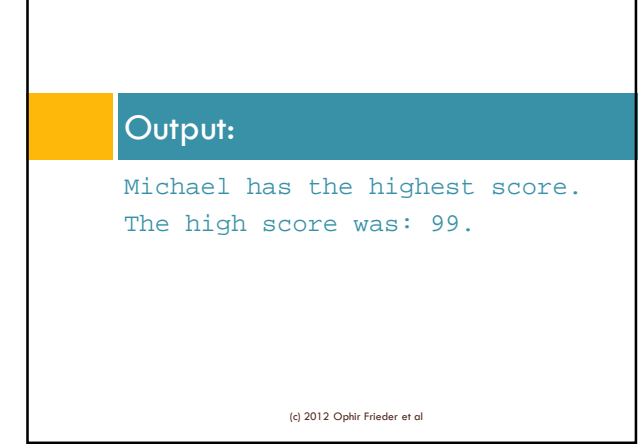

# Heterogeneous Arrays All our examples used **homogeneous arrays** □ In such arrays, all elements belong to the **same class** Ruby allows an **arbitrary mixing** of elements, creating arbitrary dimensioned heterogeneous arrays

(c) 2012 Ophir Frieder et al

## Multi-Dimensional Arrays

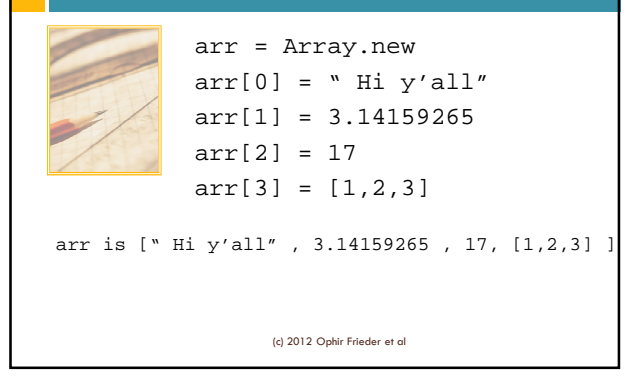

# Summary

 **Arrays** are structures that use a table format to store variables

 Data stored in an array are accessed using **numbers** as an index starting at zero

- An array can have an infinite number of **dimensions** and can contain **heterogeneous data**
- **Hashes** are like arrays, but can use any variable as a key